$,$  tushu007.com

<<Photoshop

<<Photoshop >>

- 13 ISBN 9787502578480
- 10 ISBN 750257848X

出版时间:2006-1

页数:187

PDF

更多资源请访问:http://www.tushu007.com

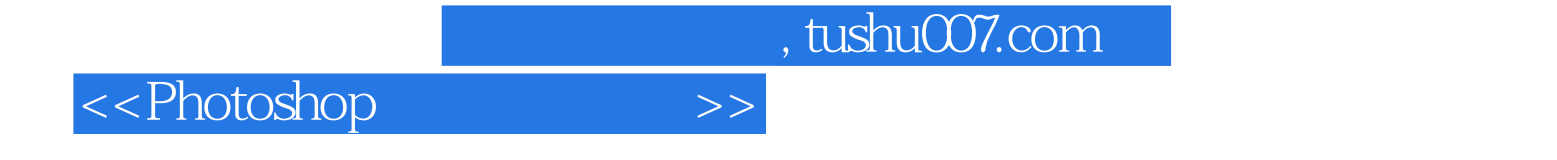

Photoshop 7.0 Photoshop 7.0

 $,$  tushu007.com

<<Photoshop >>

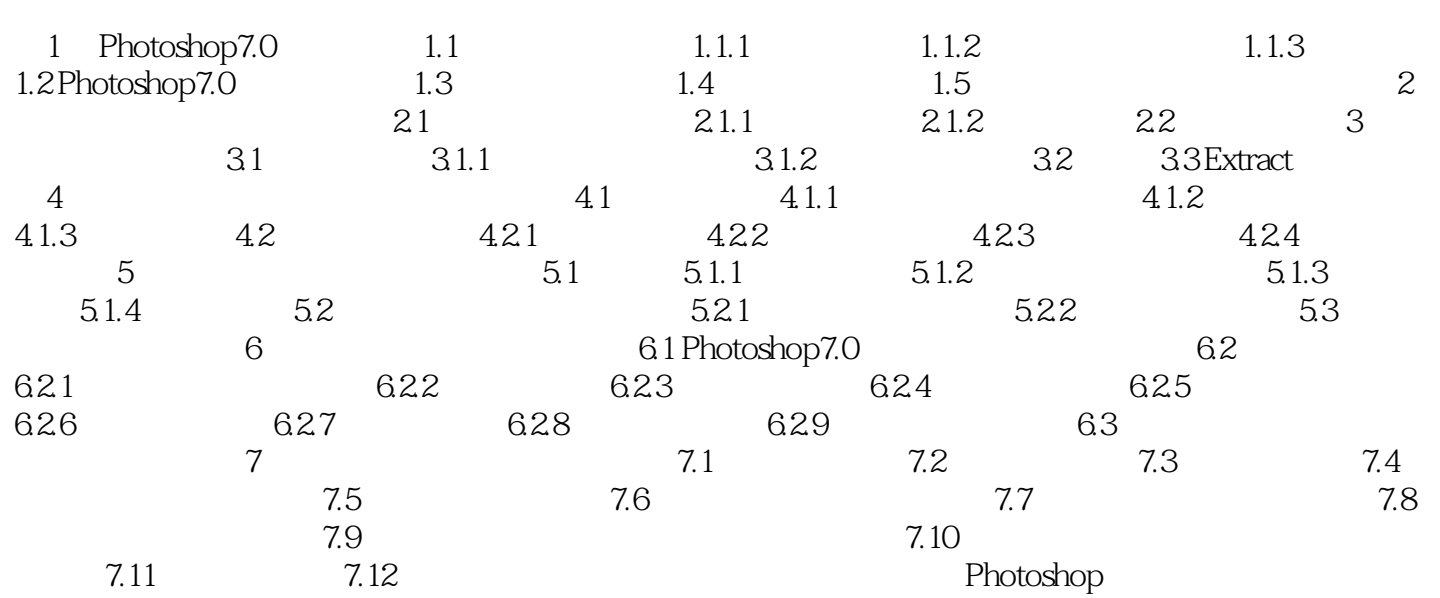

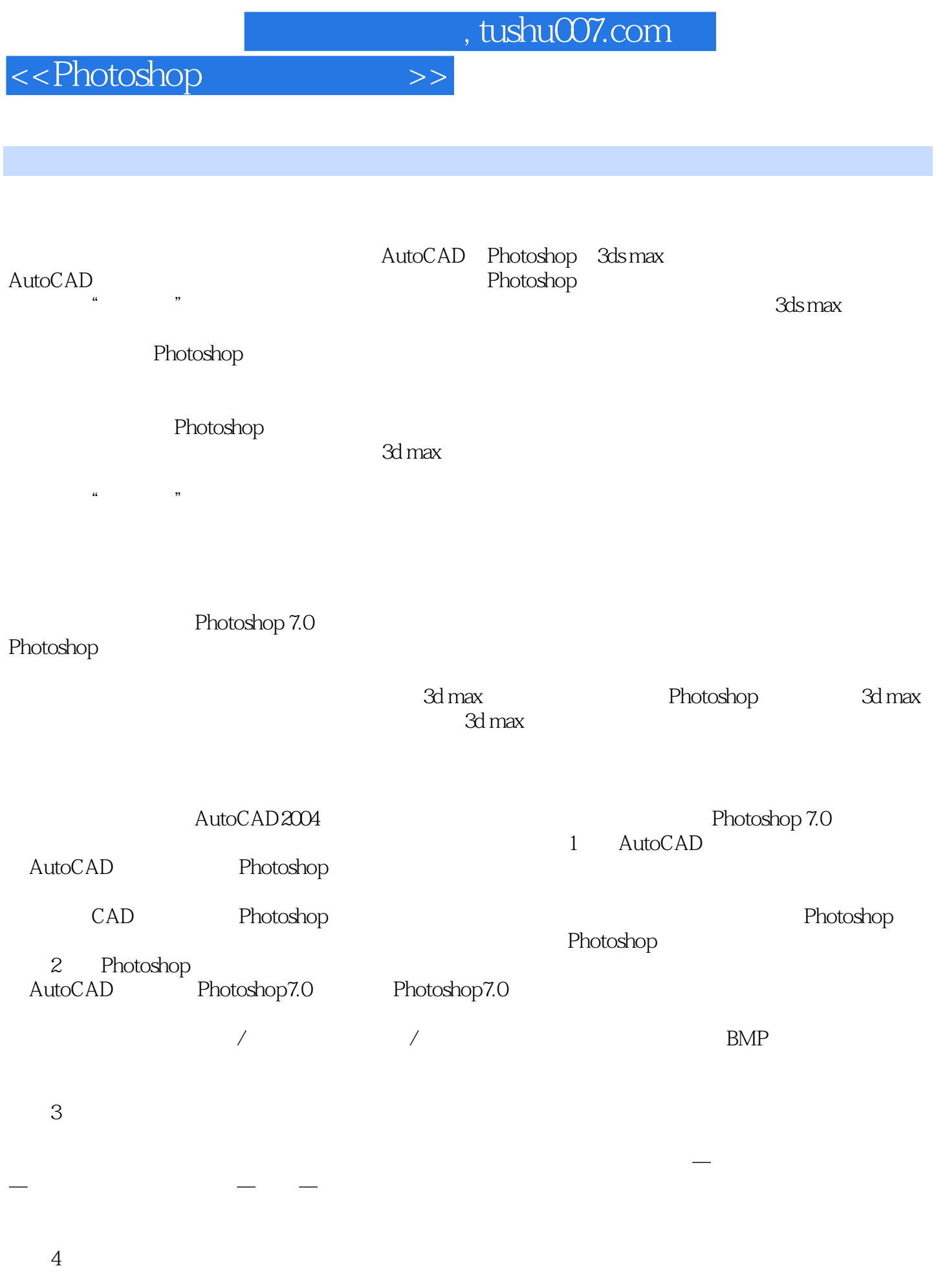

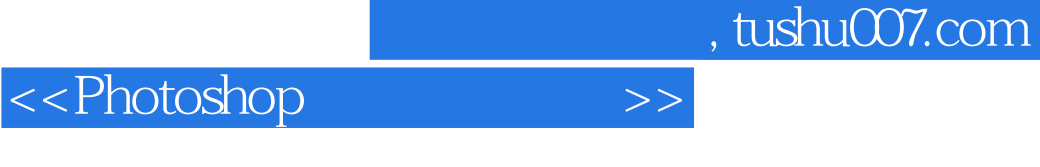

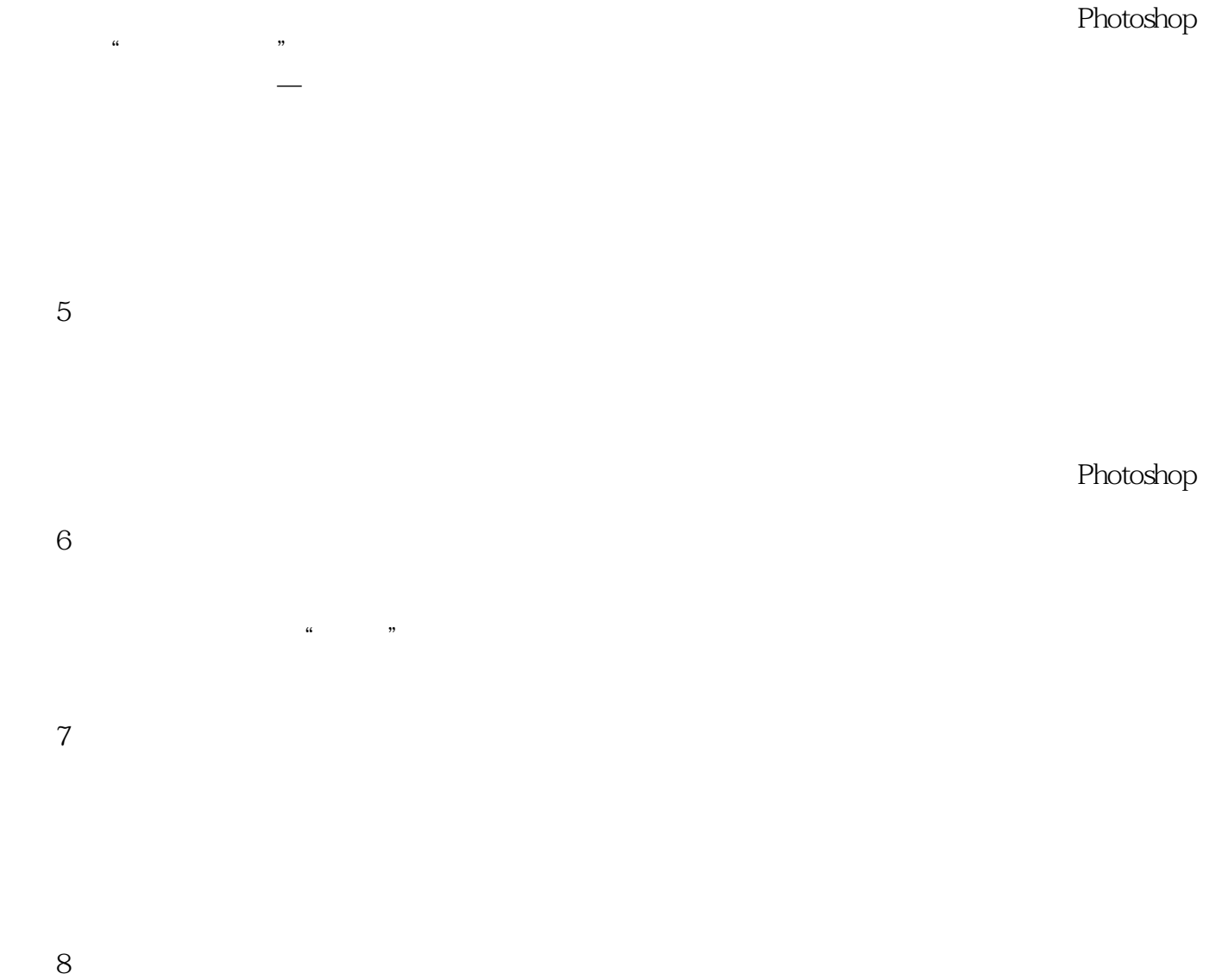

Photoshop

Photoshop<br>Coreldraw coreldraw

Photoshop

<<Photoshop

2005 10

 $,$  tushu007.com

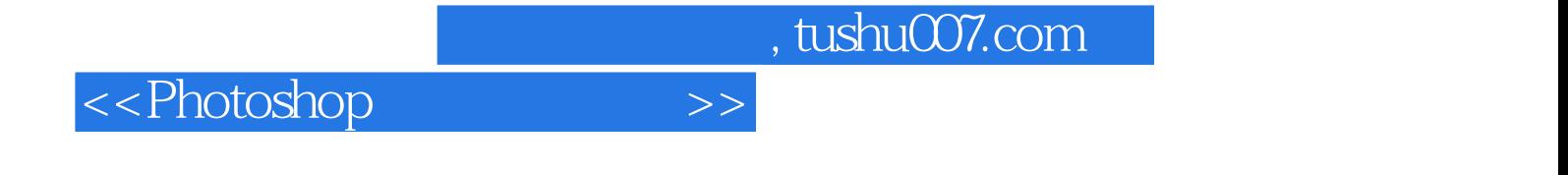

本站所提供下载的PDF图书仅提供预览和简介,请支持正版图书。

更多资源请访问:http://www.tushu007.com